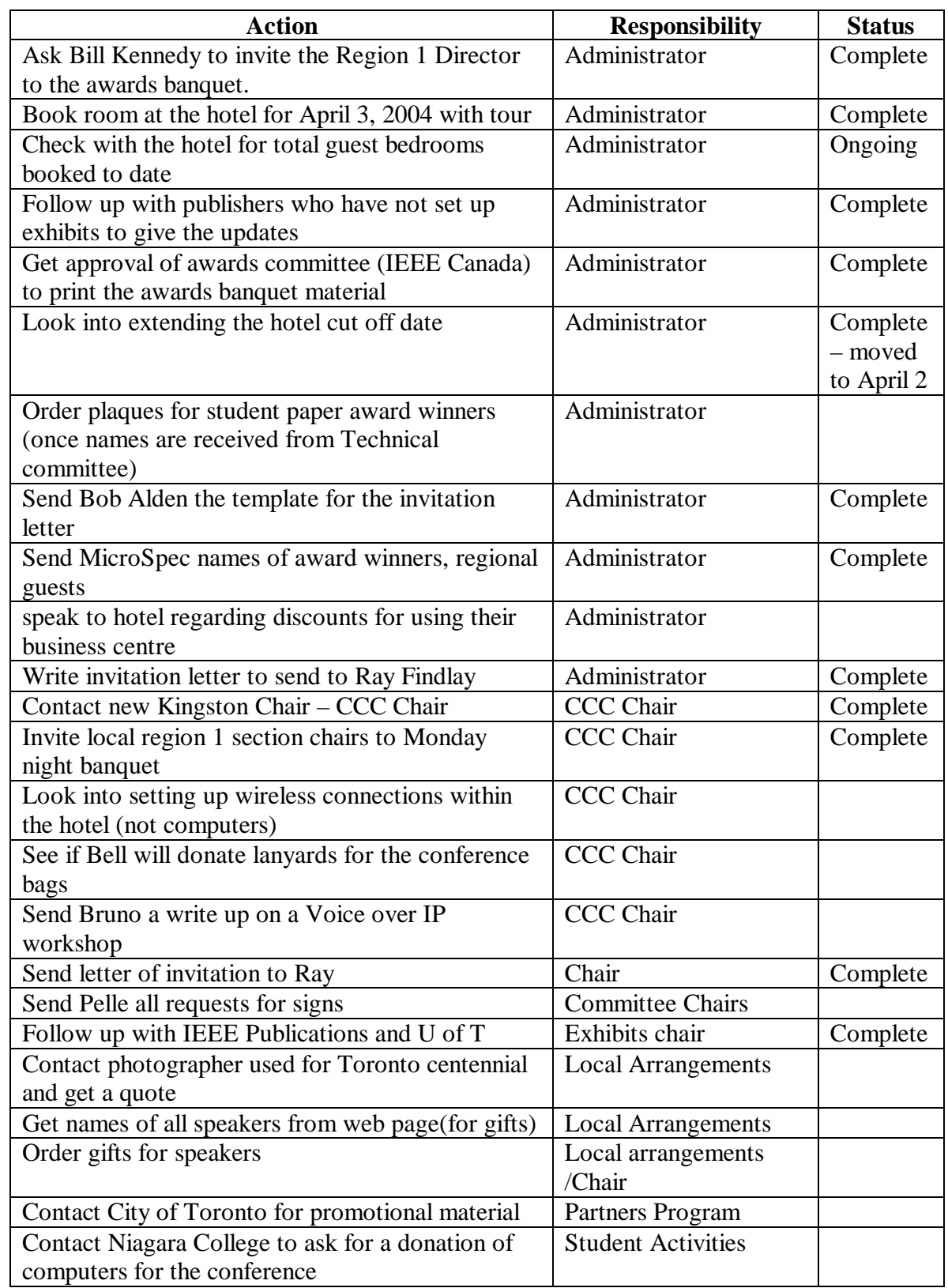

## **Action Items – CCECE04 – March 13, 2004**

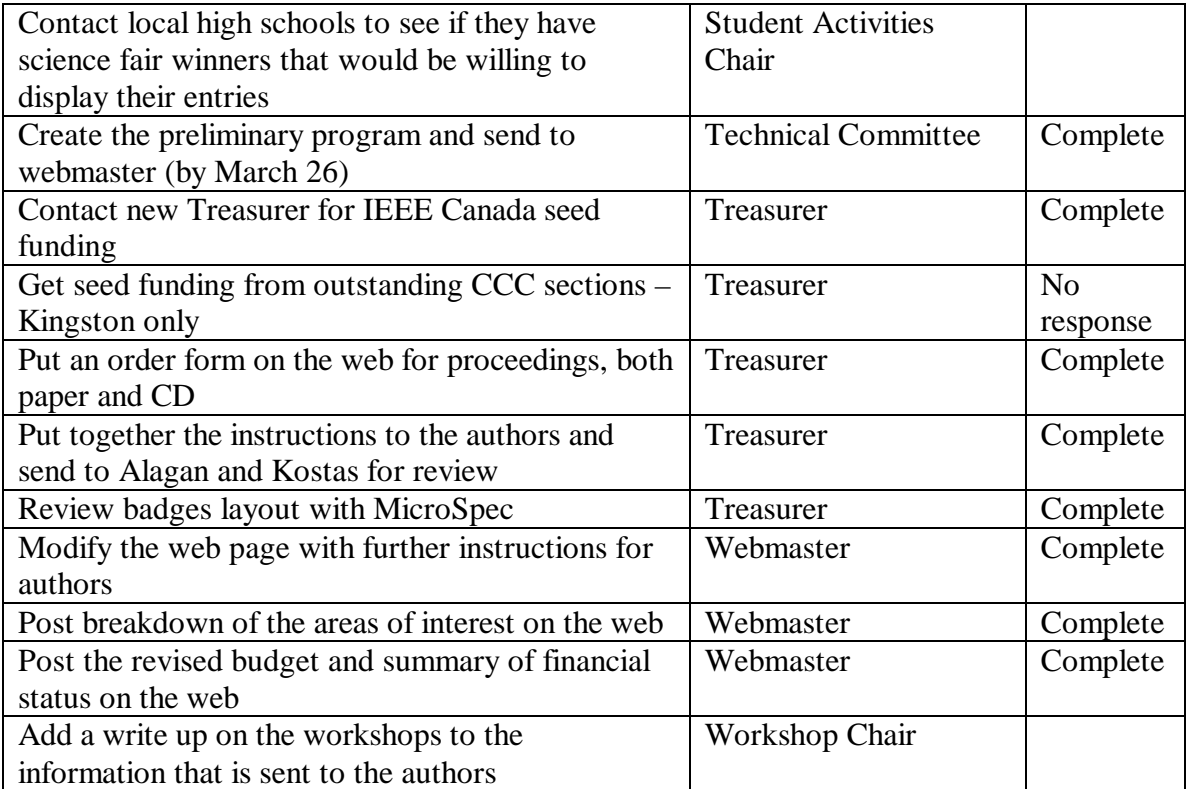